## dongle emulator vectorworks

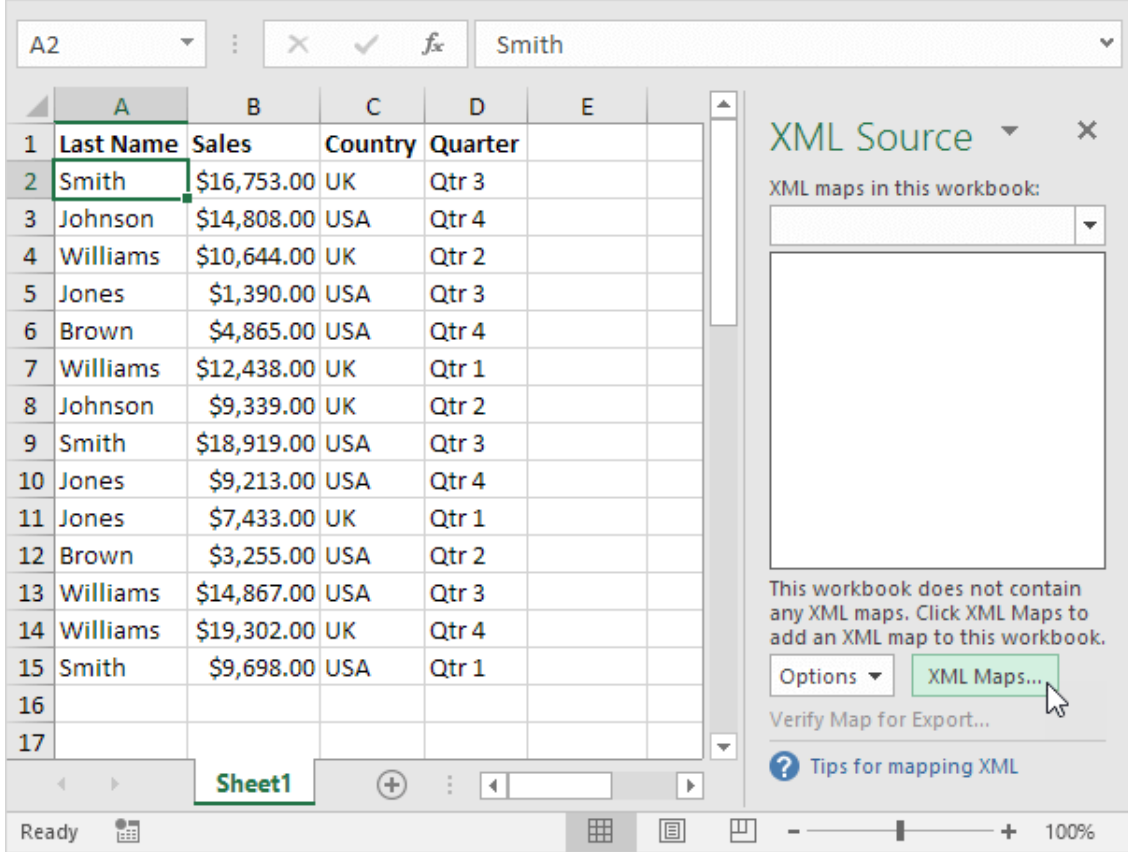

**DOWNLOAD:** <https://tinurli.com/2iket5>

[Download](https://tinurli.com/2iket5)

 Forgot your password? Autoplay When autoplay is enabled, a suggested video will automatically play next. This is the channel about programming on the vectorworks. If you have programming knowledge and would like to share some of your experience with others, here is your channel. Have some programming experience, an idea for a cool program, or just want to say hello? Vectorworks has many tips and tutorials at the developer section. This is a place where the community collaborates to build and share these great resources. The forum is still in beta, but can give you a good start. The Vectorworks Community Forum is a place to discuss the software, share tips and tricks, and get help. It's also a place to get help with specific issues. I am new to this forum, but I have done a lot of research on how to use vectorworks. It has been sooo frustrating. I just want to thank the entire

community for all of the advice and assistance. I found many people here who were willing to help. And what a great community! Thanks to all of you, especially the Vectorworks team. You have made my life much better. So the book is worth

reading. Thanks for writing the article. It was very helpful. I do have a question. I use the pdmaig.doc extension and when I use the file in the guide, I don't get a B&W dongle. So do I just save the file as I would any other, or do I have to change anything in the file first? Thank you! If you 82157476af

Related links:

[Super Deep Throat Mod Loader 7 Mod Loader 8 46](http://arisab.yolasite.com/resources/Super-Deep-Throat-Mod-Loader-7-Mod-Loader-8-46.pdf) [bbc english book class 12 pdf download](http://scororib.yolasite.com/resources/bbc-english-book-class-12-pdf-download.pdf) [1-Click Transformer Root 1.1.720l](http://terleicon.yolasite.com/resources/1Click-Transformer-Root-11720l.pdf)